# **sport bet365 entrar**

- 1. sport bet365 entrar
- 2. sport bet365 entrar :win bet double
- 3. sport bet365 entrar :portal rmc futebol

## **sport bet365 entrar**

Resumo:

**sport bet365 entrar : Inscreva-se em mka.arq.br para uma experiência de apostas única! Ganhe um bônus exclusivo e comece a ganhar agora!**  contente:

### **sport bet365 entrar**

#### **sport bet365 entrar**

As apostas múltiplas, também chamadas de apostas combinadas, permitem-lhe combinar diversas seleções em sport bet365 entrar um único bilhete. Essa modalidade se distingue das aposto simples, em sport bet365 entrar que se faz apenas uma seleção, pelos seus riscos elevados e reverenciadas por oferecer odds absurdamente altas.<sup>1</sup>

Usufruir de suas vantagens é bem simples:

- Escolha **um ou mais eventos** nas quais deseja apostar;
- Combine-os, até superar o limite de **sete** seleções no máximo<sup>2</sup>; e
- Complete o processo de apostas habitual, se envolvendo **um risco maior**, mas de produndezes possíveis.

#### **O momento certo para ir além**

Se, por exemplo, você considerar que existem **duas ou mais** apostas **independentes** e **com possíveis odds elevadas**, goze usufruindo as potencializações multiplicativas dessa  $f$ erramenta  $4$ 

#### **Desafios e controvérsias**

Este tipo excitante de aposta segue enfrentando desafios consideráveis: **todas** suas **seleções individuais devem vencer** até obterem uma retribuição.<sup>1</sup>

#### **Assim, como funciona?**

A lógica é moderadamente simples:

- Com **seis** seleções, fará-se **15** apostas;<sup>3</sup> ●
- Envolverá-se em sport bet365 entrar dúzias: quatro, cinco ou seis seleções compõe apenas**11** apostas.<sup>2</sup>
- Realizando-se sete seleções, escoleta uma dentre seis tipos de aposta mista. $^2$

Se estiver curioso em sport bet365 entrar saber como o seu rendimento excederá essas

possibilidades, não hesite em sport bet365 entrar tentar.<sup>5</sup>

### **Para Refletir**

- **Seleções ou eventos escolhidos:** isso garante-le que parte dos riscos antevistos se materializem;
- Eventos bem especulados: tente manterse mais bem informados do que seus companheiros ● investigue a saúde temporal da equipe, perfil de jogador e estatísticas de desmpenho; e
- Leve em sport bet365 entrar conta tips de apostadores experientes. $4$

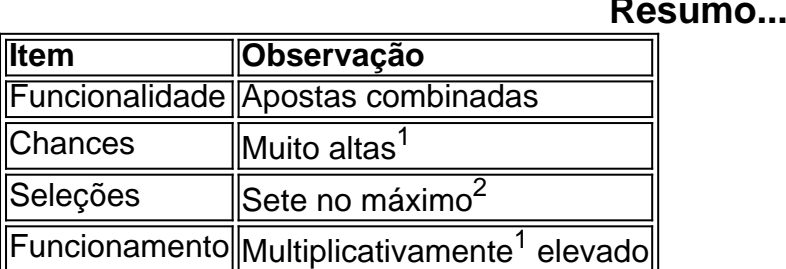

#### **Fonnotes**

```
1. {nn}
```
- 2. {nn}
- 3. <python {nn}ThePlayoffs; {nn}mais" :Exemplo prático
- 4.
- $5.$  {nn}"
	- $=0.875.0.875.$
	- "' {nn}0,875.. Conversor de Fração para decimal
- 6.
- {nn} 7.

no Empregado Última  ${nn}$ 

8.

Onde está o menu da bet365?

Você está procurando o menu bet365? Bem, você veio ao lugar certo! Neste artigo vamos mostrar exatamente onde encontrar esse cardápio no site da Bet 364.

Passo 1: Acessando o site da Bet365

O primeiro passo é acessar o site da bet365. Você pode fazer isso digitando "be 364'na barra de endereços do seu navegador e pressionando Enter (Entrar).

Passo 2: Encontrar o Menu

Quando estiver no site da bet365, você verá um ícone de menu na parte superior esquerda do ecrã. Clique neste botão para abrir o cardàpio

Passo 3: Navegando no Menu.

Agora que você tem o menu aberto, verá uma lista de opções. Você pode usar esse cardàpio para navegar por diferentes partes do site como as seções apostas esportiva a e casseinos ao vivo em sport bet365 entrar streaming

Passo 4: Personalizando sport bet365 entrar experiência.

Você também pode usar o menu para personalizar sport bet365 entrar experiência no site. Por exemplo, você poderá alterar os formatos de probabilidades e configurar seus esportes favorito a além das configurações da conta do usuário Conclusão

E aí está! É assim que você encontra o menu no site da bet365. Lembre-se, este é a sport bet365 entrar chave para navegar pelo website e personalizar suas experiências de jogo com os melhores jogadores do mundo

# **sport bet365 entrar :win bet double**

O tempo de retirada da Bet365 pode variar. instantâneo (Bet3,64 MasterCard) a:dentro de 24 horas Hora(PayPal, Paysafecard) ou 1-3 dias bancários:débito. visto de(em Inglês).

Após ter uma conta ativa, é necessário fazer um depósito para poder aproveitar a promoção de 50apuestas grátis. O valor mínimo do depositado pode variar e então será importante verificar as condições atuais no site!

Para liberar as apuestas grátis, geralmente é necessário fazer um determinado número de APu estaes no valor mínimo estabelecido. É importante leratentamente os termos e condições da promoção

Uma vez liberadas, as apuestaes grátis costumam ser válidaS por um período determinado. portanto é importante usá-las antes que expirem! Além disso também É interessante lembrar: As ganhadas com das APueste de Gáti geralmente estão sujeitam à uma rollover; o mesmo significa e no necessário fazerape estações adicionais depois se poder sacar novas ganhouadas". Em resumo, para aproveitar as 50 apuestas grátis no bet365, é preciso ter uma conta ativa. fazer um depósito de fazaPuesteS No valor mínimo estabelecido e liberar das A Pu estaes Gra00 E usá-las antes que expirem! Lerar otentamente os termose condições está numa etapa importante até se aproveitando plenamente dessa promoção:

# **sport bet365 entrar :portal rmc futebol**

# **Governo federal acusa caça-chegada chinesa de dropping granadas perigosamente perto de helicóptero australiano sport bet365 entrar missão das Nações Unidas**

O governo federal australiano acusou uma caça chinesa de dropping granadas perigosamente perto de um helicóptero australiano que participava de uma missão das Nações Unidas sport bet365 entrar águas internacionais.

O ministro da Defesa, Richard Marles, classificou o incidente como "inaceitável".

O piloto do helicóptero teve que tomar medidas evasivas para evitar ser atingido pelas granadas, disse Marles. O governo protestou contra a altercação com o governo chinês sport bet365 entrar relação ao incidente no Mar Amarelo, próximo à costa da Coreia.

"As consequências de ser atingido pelas granadas teriam sido significativas", disse Marles. "Importantemente, o helicóptero não foi afetado e todos os membros da tripulação estão a salvo. "Esse é um incidente muito sério. Ele foi inseguro e completamente inaceitável."

### **Encontro ocorreu no Mar Amarelo**

O encontro, relatado primeiro pelo Nine News na segunda-feira à noite, ocorreu por volta das 7h30min de sábado. Ninguém ficou ferido. O governo Albanez condenou o incidente com os mesmos termos graves usados após acusar um navio de guerra chinês de ter atingido mergulhadores australianos com pulsos de sonar no final do ano passado.

Fontes do Departamento de Defesa disseram que o destróier australiano HMAS Hobart estava sport bet365 entrar águas internacionais no Mar Amarelo, situado entre a costa leste da China e a costa oeste da Coreia do Sul. O navio participa da Operação Argos das Nações Unidas, fazendo cumprir sanções internacionais contra a Coreia do Norte.

Um helicóptero Seahawk da Marinha, anexado ao HMAS Hobart, estava realizando um voo rotineiro quando supostamente foi interceptado por um caça chinês J-10.

Marles acusou o caça chinês de ter dropado granadas na frente do helicóptero, a uma distância supostamente de 300 metros à frente e 60 metros acima do helicóptero australiano. Ele disse que o piloto australiano teve que tomar medidas evasivas para evitar as granadas.

Uma declaração do Departamento de Defesa disse que o avião chinês "liberou granadas ao longo do caminho do helicóptero de defesa australiano (ADF). Essa foi uma manobra insegura que representou um risco para o avião e as pessoas."

### **Equipe de defesa australiana estava sport bet365 entrar águas internacionais**

No dia seguinte, o primeiro-ministro, Anthony Albanese, disse que as equipes de defesa australianas estavam "em águas internacionais" fazendo um trabalho importante sport bet365 entrar nome das sanções das Nações Unidas contra a Coreia do Norte.

Albanese disse ao Canal Nove que o público australiano "esperaria alguma forma de explicação" e ele ecoou os comentários de Marles de que as ações foram "não profissionais" e "completamente inaceitáveis".

Marles descreveu o incidente como "inseguro e sem profiçãoal". Ele aplicou a mesma descrição ao encontro de novembro de 2024 entre o HMAS Toowoomba e um

Author: mka.arq.br Subject: sport bet365 entrar Keywords: sport bet365 entrar Update: 2024/7/31 21:21:22